Descrizione, clausole e condizioni specifiche del Servizio

# InRete Impresa

(CF179)

#### 1. Definizioni

Le definizioni al singolare valgono anche al plurale.

- **Connettività Internet**  l'accesso alla pubblica Internet come nell'accezione comune, da parte di computer, tablet o smartphone connessi a una rete locale del Cliente (LAN), tramite un dispositivo router fornito da Irideos (oppure di proprietà del Cliente e configurato a cura dello stesso secondo le istruzioni fornite da Irideos), allo scopo di accedere a informazioni pubbliche pubblicate tramite i protocolli tipici del World Wide Web.
- **Chiamata contemporanea**  La possibilità di effettuare o ricevere (in modo esclusivo) una chiamata telefonica verso/da la rete telefonica tradizionale, come se si disponesse di una singola linea telefonica.
- **Servizio**: il servizio InRete Impresa.
- **Servizio Voce**: Servizio per effettuare e ricevere chiamate telefoniche da e verso la rete telefonica nazionale e tradizionale, realizzato in tecnologia Voip (voice over ip), che simula il comportamento di una o più linee telefoniche tradizionali e di conseguenza permette di effettuare oppure ricevere un determinato numero di chiamate contemporanee
- **Upstream e Downstream -** La velocità di trasmissione dati dalla sede Cliente verso Internet (upstream) e la velocità di trasmissione dati da Internet verso la sede Cliente (downstream)
- **Area Clienti -** Applicazione Web che funge da Pannello di controllo ad accesso riservato al Cliente per consultare informazioni o modificare alcune componenti del servizio, accessibile all'indirizzo: <https://areaclienti.irideos.it/>

#### **SOS - RETELIT GROUP**

Irideos S.p.A. società con azionista unico soggetta all'attività di direzione e coordinamento da parte di Retelit S.p.A.

# 2. Descrizione generale del Servizio

InRete Impresa è costituito da un insieme di servizi base e opzionali inclusi e non che il Cliente può scegliere di attivare.

InRete Impresa è disponibile in 4 profili d'offerta:

- 1. Essenziale
- 2. Comunica
- 3. Sicura
- 4. Resiliente

Ogni profilo di offerta InRete Impresa è disponibile in più versioni, di seguito elencate.

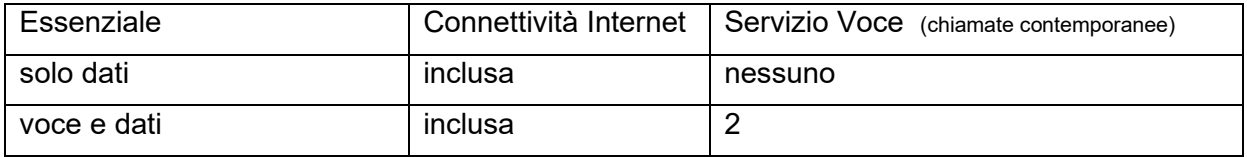

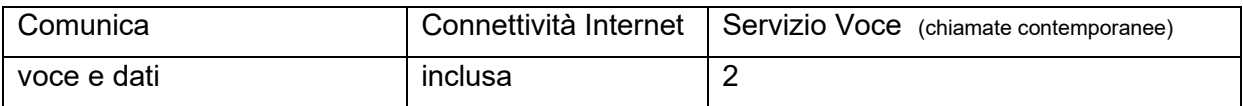

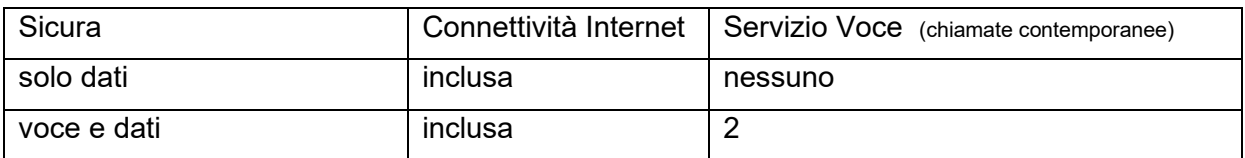

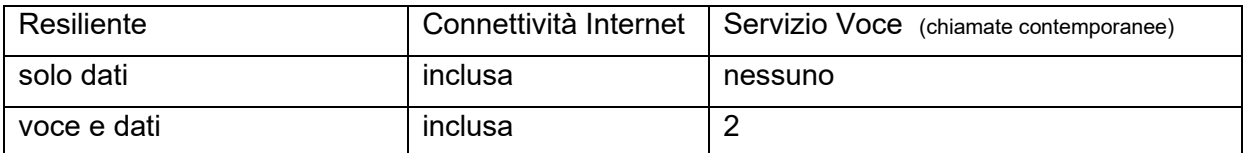

I profili del servizio InRete Impresa includono dei servizi opzionali (elencati nella seguente tabella) che caratterizzano il singolo profilo.

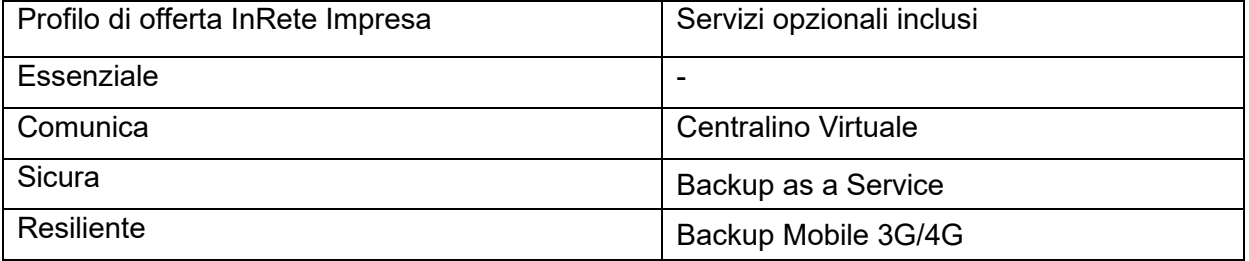

Nei profili InRete Impresa, oltre ai servizi inclusi, il cliente può decidere di aggiungere dei servizi opzionali aggiuntivi, quali:

- servizi di connettività opzionali
	- o Indirizzi Ip aggiuntivi
	- o Backup mobile 3G/4G (disponibile sui profili InRete Impresa Essenziale, Comunica, Sicura)
	- o Linea Simmetrica (disponibile solo sul profilo InRete Impresa Essenziale)
- servizi voce opzionali
	- o Linee voce aggiuntive
	- o Numerazioni geografiche aggiuntive
	- o GNR
- servizi VAS opzionali
	- o EPS Antivirus
	- o Dominio
	- o Microsoft365
	- o Exchange Online
	- o Fax virtuale

#### 3. Connettività Internet

- **Accesso**  Il Servizio include un accesso a Internet in tecnologia FTTH, FTTC o ADSL, in base a quanto disponibile all'indirizzo della sede specificata nel modulo d'Ordine.
- **Tecnologia**  In caso di disponibilità di più tecnologie, Irideos sceglierà a propria discrezione in prima istanza quella FTTH; qualora non installabile sceglierà la FTTC. Qualora non installabili le precedenti tecnologie, Irideos utilizzerà una ADSL.
- **Velocità**  Irideos fornirà, quando possibile, il Servizio alla massima velocità disponibile, secondo la seguente tabella (Mps = Megabit per secondo, Gps = Gigabit per secondo). Il Cliente è avvisato che la velocità effettiva dipende dalle caratteristiche dei dispositivi del Cliente, dalla congestione della rete Internet, dalla qualità della linea e dalle caratteristiche del mittente/destinatario delle informazioni ricevute/trasmesse.

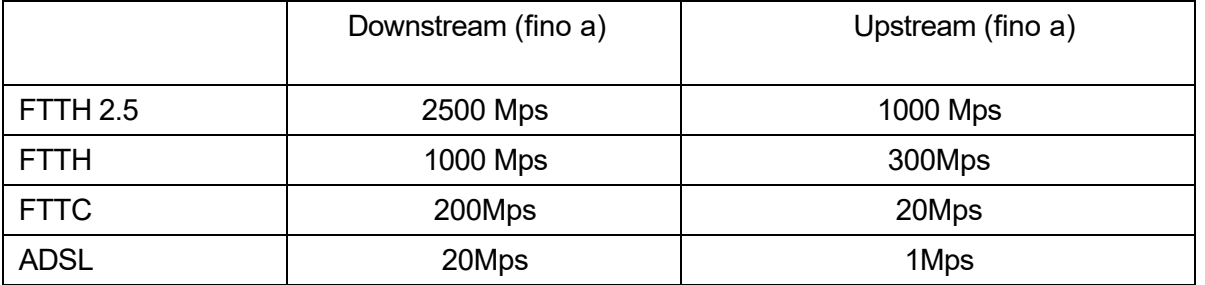

- **Indirizzi IP**  È incluso almeno un indirizzo IP pubblico statico IPv4, utilizzabile per tutta la durata del servizio e che sarà riutilizzato da Irideos al termine del servizio. Non sono previsti indirizzi IPv6.
- **Router**  È incluso un dispositivo router configurato da Irideos in fase di attivazione e gestito da Irideos per tutta la durata del servizio con impossibilità per il Cliente di accedere e modificare le configurazioni per l'accesso internet e del Servizio Voce. Il router fornito possiede, di norma, le seguenti principali caratteristiche:

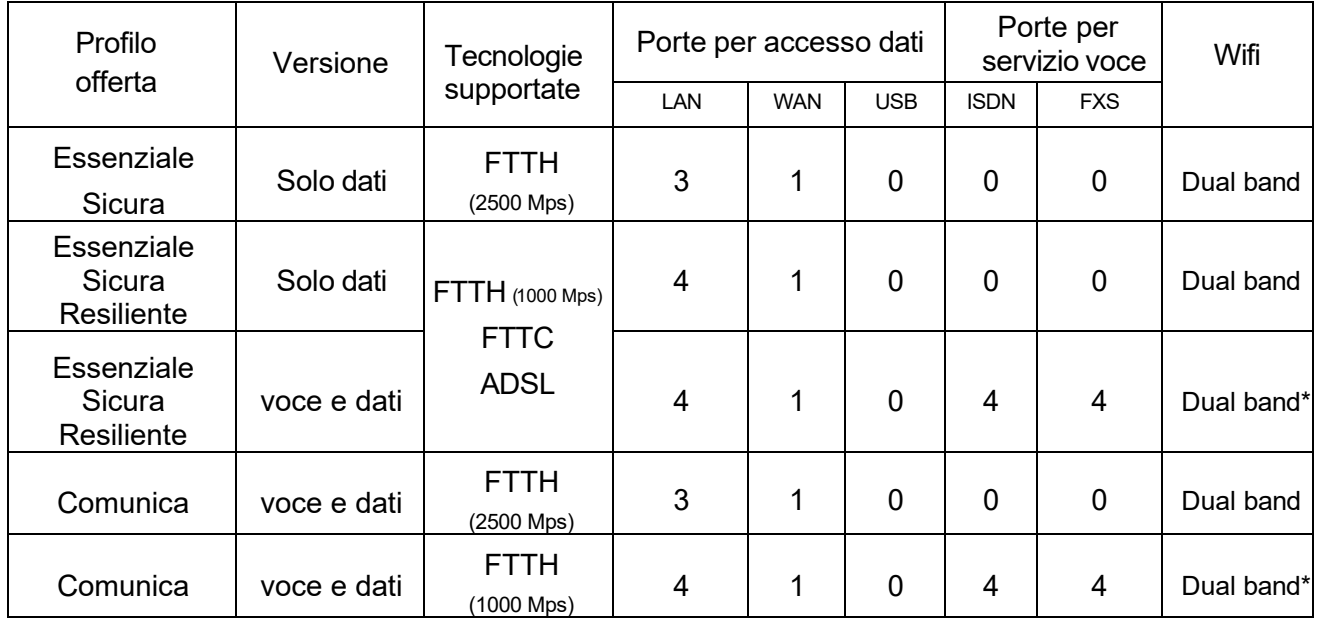

\*Mono Band con Profilo Resiliente o se si attiva l'opzione Backup mobile 3G/4G

Ulteriori caratteristiche comuni:

- crittografia WPA2 integrata
- server DHCP
- **Wi-Fi**  Il dispositivo fornito da Irideos è configurato per offrire al Cliente una connessione di tipo Wi-Fi con accesso protetto da password che il Cliente utilizzerà per fornire accessi Wi-Fi a stretto uso personale, cioè limitato ai propri dipendenti o ospiti, con esplicito divieto di fornire accessi al pubblico.
- **Opzione "modem libero"**  Il Cliente ha diritto di esercitare l'opzione nota come "modem libero" e utilizzare un dispositivo modem/router di sua proprietà assumendo a proprio carico la manutenzione e l'assistenza relativa all'apparato. I parametri di configurazione da impostare per la connessione Internet sono disponibili in Area Clienti.
- **Servizi di connettività opzionali:**
	- **Indirizzi Ip aggiuntivi**: subnet di indirizzi IPv4 pubblici da 8, 16 o 32. Nota bene: se si sceglie di aggiungere una subnet di indirizzi ip pubblici al Servizio, ne consegue necessariamente lo spegnimento del NAT sulla WAN, la LAN privata e conseguentemente del Wifi/DHCP, che si appoggia sulla numerazione privata della LAN.
	- **Opzione Backup Mobile 3G/4G**: già incluso nel profilo di offerta InRete Impresa Resiliente, è attivabile a richiesta sui profili InRete Impresa Essenziale, Comunica e Sicura. Il servizio di backup mobile 3G/4G garantisce la continuità del servizio di connettività Internet. Il servizio di backup si attiva automaticamente in caso di mancato funzionamento della connettività dati ed è gestito dal router wifi fornito al Cliente in fase di attivazione del Servizio. Il corretto funzionamento del servizio è possibile soltanto se la SIM non viene mai rimossa, neanche temporaneamente, dallo slot di alloggiamento del router fornito da Irideos. Qualora la SIM venga rimossa dall'apposito alloggiamento il servizio verrà sospeso. La riattivazione del servizio sarà possibile solo a valle del riposizionamento della SIM nell'alloggiamento presente sul router. Qualsiasi utilizzo differente della SIM rispetto a quanto precede, causa la disattivazione definitiva del servizio. Il servizio non è disponibile qualora il Cliente scelga l'offerta Modem Libero.
	- **Linea Simmetrica**: garantisce un servizio di connettività Internet con la stessa velocità massima sia in download che in upload. È disponibile in 2 differenti versioni, con velocità in upload/download fino a:
		- 4/4 Mbps
		- 8/8 Mbps

Il servizio è disponibile solo sul profilo di offerta InRete Impresa Essenziale con tecnologia di rete in FTTC.

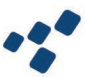

#### 4. Servizio Voce

- **Tecnologia**  È fornito in tecnologia Voice over IP (Voip). Il Cliente è avvisato che l'utilizzo del protocollo IP per trasportare la voce risente degli stessi fenomeni che si possono riscontrare sulla rete Internet, a seconda delle fasce orarie, della qualità e velocità della propria connessione.
- **Chiamate contemporanee**  È configurato per supportare fino a 8 chiamate contemporanee (in trasmissione oppure alternativamente in ricezione) in base alla versione scelta. 1 chiamata contemporanea per ogni linea attivata.
- **Linea voce aggiuntiva –** è possibile aggiungere fino ad un massimo di 6 linee aggiuntive rispetto alle 2 linee incluse, previste dalla versione di offerta scelta, con chiamate incluse verso la rete fissa e mobile in Italia.
- **Numerazioni geografiche (incluse)**  Include la fornitura fino a 8 numerazioni telefoniche geografiche italiane, secondo le regole della normativa vigente, in base al numero di linee attivate, ovvero: 1 numerazione geografica per linea.
- **Numerazioni geografiche native aggiuntive -** è possibile richiedere opzionalmente fino ad un massimo di 8 numerazioni geografiche native aggiuntive per le versioni del servizio con 2 linee, invece per soluzioni da 3 linee in su, si possono richiedere fino ad un massimo di 16 nuove numerazioni geografiche aggiuntive.
- **GNR (Gruppo Numerazione Ridotta)**  disponibili in tagli da 10 e da 100 numeri. La quantità massima richiedibile è di Max 1 GNR da 10 o 100
- **Number portability -** In alternativa alla fornitura di nuove numerazioni telefoniche/GNR, il Cliente potrà richiedere la portabilità (number portability) di numerazioni/GNR in suo possesso, secondo la normativa vigente. In caso di portabilità di numerazioni, il Servizio Voce sarà inizialmente rilasciato usando numerazioni geografiche temporanee e solo al termine della procedura di trasferimento, che dipende anche da altri operatori di telecomunicazioni, attestato sulle numerazioni oggetto di portabilità.
- **Chiamate verso rete fissa e mobile italiana** Include tutte le chiamate verso le sole numerazioni geografiche di rete fissa e mobile in Italia entro la seguente "soglia antifrode" (vedere successivo articolo 12):
	- o 5.000 minuti inclusi/mese verso rete fissa
	- o 2.000 minuti inclusi/mese verso rete mobile
- **Tariffe internazionali e nazionali oltre soglia antifrode -** Tutte le chiamate verso la rete internazionale e verso le numerazioni non geografiche saranno tariffate secondo il listino voce, allegato al modulo d'Ordine.

Il Cliente può consultare il registro delle chiamate effettuate in Area Clienti.

- **FaxOverIP** Il servizio supporta il protocollo T.38
- **Chiamate non supportate** Il Servizio non supporta le seguenti chiamate:
	- o effettuate tramite codici di selezione operatore (Carrier Selection)
	- o verso numerazioni di accesso ad Internet in decade 7
	- o verso connettività numerica ISDN a 64 kbit/s e fax G4
	- $\circ$  la trasmissione dati in banda fonica incluse quelle effettuate tramite terminali di Pagamento Elettronico (POS).
- **Configurazione delle porte router** sono disponibili 2 modalità alternative di utilizzo del Servizio Voce:
	- o *"Legacy"*  vengono utilizzate le porte FXS e ISDN del router, connesse direttamente agli apparati telefonici del Cliente per erogare il servizio voce. È ammessa una configurazione mista delle porte del router, fino ad un massimo di utilizzo 4 FXS e 4 ISDN totali, in relazione alla versione di offerta scelta. Tale modalità è disponibile per tutti i profili InRete Impresa ad esclusione di InRete Impresa Sicura. Le tecnologie di rete supportate sono FTTH fino a 1000 Mps, FTTC e ADSL. Tale modalità non è disponibile sul profilo di offerta InRete Impresa Comunica
	- o *"Trunk SIP"* viene utilizzata la porta Ethernet del router per la connessione diretta ad un terminale SIP (es. IP-PBX, SIP gateway, ecc.) installato presso la sede Cliente per l'erogazione del Servizio Voce.
- **Opzione "modem libero"**  Il Cliente ha diritto di esercitare l'opzione nota come "modem libero" e utilizzare un dispositivo modem/router di sua proprietà assumendo a proprio carico la manutenzione e l'assistenza relativa all'apparato. I parametri di configurazione da impostare per il Servizio Voce sono pubblicati in Area Clienti.
- **Trasferimento chiamate su "non raggiungibile"**  in caso di guasto è possibile effettuare la deviazione delle chiamate in ingresso verso un'altra numerazione fissa o mobile alternativa, già in possesso del Cliente. È attivabile in autonomia dal Cliente attraverso le funzionalità esposte dal pannello di controllo disponibile in Area Clienti. Per eventuali problemi, il Cliente può contattare il Servizio Clienti. Questa opzione non comporta costi aggiuntivi per il Cliente se la deviazione è verso destinazioni fisse o mobili in Italia (nei limiti della soglia antifrode sopra descritta), altrimenti seguirà la tariffazione prevista dal listino voce per le altre destinazioni.
- **Presentazione o restrizione del numero**  utilizzabile per oscurare il chiamante per le chiamate in uscita. È attivabile in autonomia dal Cliente in Area Clienti.
- **Blocco selettivo di chiamata**  è possibile disabilitare o abilitare le chiamate in uscita dalla rete Irideos verso determinate numerazioni o archi di numerazione a sovrapprezzo. È attivabile e configurabile in autonomia dal Cliente in Area Clienti.

• **Casella vocale (voice mail)** - è il servizio di segreteria telefonica che permette di ricevere i messaggi vocali alla casella di posta configurata dal Cliente. È possibile abilitare/disabilitare e configurare il servizio dall'area Clienti.

#### 5. Attivazione del servizio

**Tipo di attivazione** - Il Cliente può scegliere, specificandolo in Ordine, se richiedere il Servizio con attivazione di una nuova linea dati (opzione **"nuova linea dati"**), oppure se migrare la linea dati già attiva presso un altro operatore (opzione **"linea dati già attiva"**). In entrambi i casi, Irideos verifica se esistono le condizioni tecniche per procedere all'attivazione, e qualora non sussistano comunica al Cliente l'impossibilità di procedere.

Sia nel caso di attivazione con opzione "linea dati già attiva", che nel caso di attivazione con opzione "nuova linea dati", è sempre prevista l'installazione del Servizio in sede.

- o **Installazione Servizio in sede** un tecnico incaricato da Irideos svolge in sede Cliente la configurazione e la verifica della funzionalità della Connettività Internet e del Servizio Voce, con esecuzione di test di "navigazione Internet" ed effettuando/ricevendo chiamate. L'intervento ha le seguenti caratteristiche:
	- è effettuato tramite dispositivi di Irideos (personal computer);
	- è effettuato in presenza del Cliente o di un suo incaricato;
	- l'installazione prevede il collegamento del router a una distanza massima di 1,5 metri dal punto di rilascio della linea dati;
	- richiede la presenza di una presa di rete elettrica entro 1,5 metri dall'ubicazione del router.
	- Il Cliente potrà richiedere cablaggi e/o opere addizionali non incluse nell'attività di installazione, che saranno valutate e opportunamente quotate dal tecnico incaricato Irideos.
	- Per l'installazione dei servizi opzionali, si rimanda agli specifici documenti contrattuali.
	- Al termine del Contratto, Irideos non assume alcuna obbligazione rispetto al ripristino dei locali e/o delle attrezzature eventualmente predisposte al Cliente per utilizzare il Servizio.

#### 6. Assistenza Base

• Irideos mette a disposizione un servizio di assistenza raggiungibile telefonicamente al numero verde gratuito nazionale **800 585 383** e via web tramite l'Area Clienti.

- A fronte della segnalazione di guasti e/o disservizi, il servizio di assistenza Irideos provvede alla registrazione dell'evento nei propri sistemi informativi insieme all'ora della segnalazione (apertura guasto), della diagnosi, degli interventi eseguiti e quindi dell'ora di chiusura.
- Il servizio di assistenza Irideos è attivo da **lunedì al sabato, dalle 08.30 alle 21.30,** esclusi giorni infrasettimanali festivi.

# 7. Servizi opzionali Inclusi

I profili di InRete Impresa sono caratterizzati da alcuni servizi opzionali "inclusi" nell'offerta base.

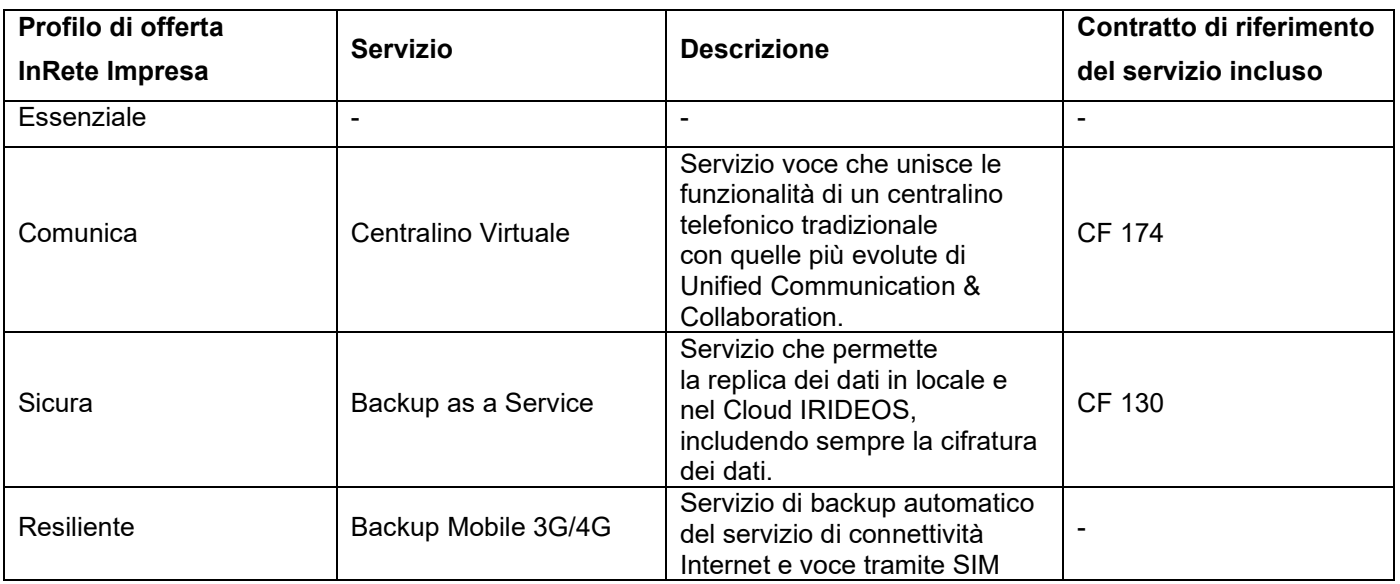

## 8. Servizi VAS opzionali

Di seguito l'elenco dei servizi opzionali che il Cliente può scegliere di attivare, ai prezzi riportati in Ordine e l'indicazione dei rispettivi documenti contrattuali allegati all'Ordine. In caso di contrasto fra quanto previsto nel presente documento e quanto contenuto nelle condizioni specifiche dei singoli servizi opzionali, prevarranno queste ultime.

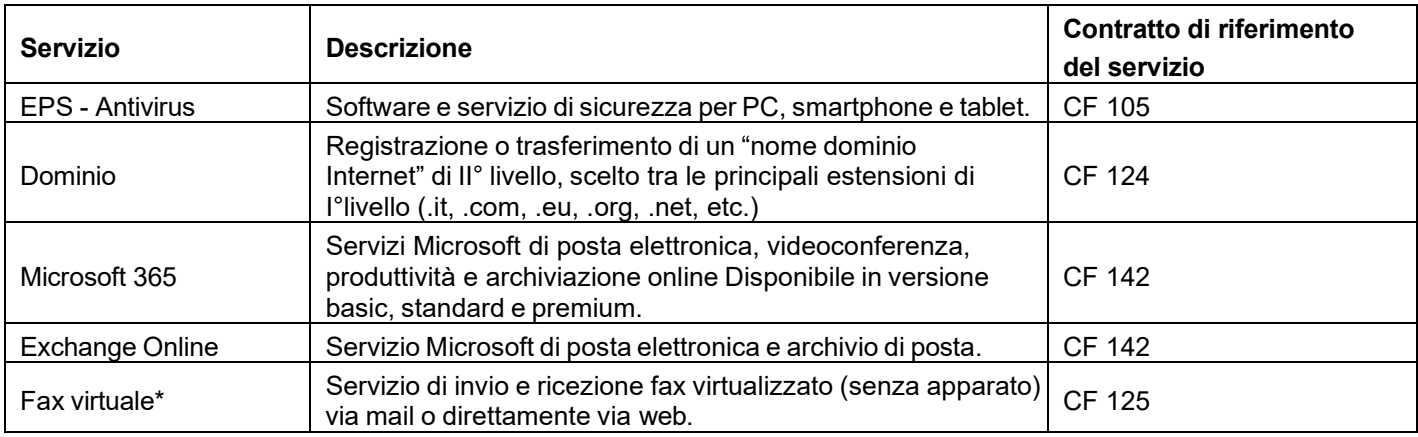

\*Non disponibile sui profili "solo dati".

# 9. Sottoscrizione del Servizio

- La fornitura del Servizio è subordinata alla sottoscrizione del modulo d'Ordine e all'accettazione da parte di Irideos.
- Quanto non espressamente previsto dalle presenti condizioni specifiche di fornitura è disciplinato dalle Condizioni Generali di Contratto.
- In caso di contrasto, anche parziale, fra le previsioni delle Condizioni Generali di Contratto e di quelle del presente documento, prevarranno queste ultime.
- Il modulo d'Ordine, le Condizioni Generali di Contratto, il presente documento "Descrizione, clausole e condizioni specifiche" e la Carta dei Servizi, costituiscono nel loro insieme il contratto (di seguito il "Contratto").

# 10.Attivazione del Servizio

- I termini di attivazione sono indicati nella Carta dei Servizi, pubblicata sul sito [www.irideos.it,](http://www.irideos.it/) e sono da intendersi non vincolanti per Irideos nel caso in cui si verifichino problemi tecnici imputabili al Cliente, o problemi di forza maggiore o problemi dovuti a terzi.
- L'attivazione del Servizio decorre dal giorno indicato nella comunicazione di benvenuto al Cliente da parte di Irideos, riportante le informazioni necessarie per accedere e gestire il Servizio.

## 11.Validità e durata contrattuale

- Subordinatamente all'esito positivo di quanto previsto al successivo paragrafo, il Contratto avrà validità ed efficacia dalla data di accettazione, anche tacita mediante attivazione del Servizio, dell'Ordine da parte di Irideos e avrà una durata pari a 24 mesi. Alla scadenza, il Contratto si rinnoverà tacitamente di anno in anno. La data di attivazione è altresì rilevabile nella prima fattura.
- **Fattibilità tecnico-organizzativa**  Resta inteso che la validità ed efficacia del Contratto è subordinata all'esito positivo delle verifiche di fattibilità tecnico-organizzative che Irideos non è in grado di effettuare prima della prova di attivazione del/i Servizio/i di cui è stata richiesta la fornitura. Qualora dette verifiche avessero esito negativo e il/i Servizio/i non venisse attivato, l'Ordine non sarà vincolante in alcun modo né per il Cliente né per IRIDEOS, i quali, conseguentemente, non avranno reciprocamente nulla a che pretendere, a qualsivoglia titolo o ragione, l'uno nei confronti dell'altro né sussisterà alcun vincolo contrattuale, né alcuna responsabilità di alcun genere (neppure precontrattuale) di una Parte nei confronti dell'altra Parte.

#### 12.Recesso dal Servizio

- Irideos ed il Cliente possono manifestare la propria volontà di recedere dal Contratto in qualsiasi momento secondo le modalità previste nelle Condizioni Generali di Contratto.
- Qualora il Cliente receda dal Contratto sarà tenuto a versare l'importo previsto alla sezione "Trasparenza Tariffaria" del sito [www.irideos.it,](http://www.irideos.it/) quale costo di disattivazione e in conformità a quanto disciplinato dall'Articolo 1, comma 4, Legge n.40/2007.
- In caso di recesso avvenuto prima della scadenza della durata contrattuale prevista nell'Ordine, il Cliente sarà tenuto comunque al pagamento delle rate residue non pagate relative al contributo di attivazione, qualora rateizzato.
- L'apparato router per la fruizione del Servizio è fornito in comodato d'uso gratuito, pertanto in caso di recesso dal Contratto, il Cliente dovrà restituire l'apparato a Irideos come previsto dalle Condizioni Generali di Contratto. In caso di mancata restituzione dell'apparato entro 30 giorni dalla disdetta del Servizio, Irideos fatturerà al Cliente i costi previsti di mancata restituzione del terminale, pubblicati alla sezione "Trasparenza Tariffaria" del sito [www.irideos.it](http://www.irideos.it/)

# 13. Modalità di fatturazione e pagamento

- Nella prima fattura Irideos addebiterà al Cliente il contributo di attivazione, i canoni bimestrali anticipati e i ratei dei canoni mensili pregressi con riferimento alla data di attivazione del Servizio.
- Le fatture successive includeranno i canoni ricorrenti bimestrali anticipati. Il pagamento è a 30 gg. data fattura fine mese e potrà essere effettuato alle condizioni previste dal Contratto sottoscritto.

#### 14. Limite antifrode

- Il Cliente è tenuto a utilizzare il Servizio secondo buona fede e correttezza astenendosi dal conseguire vantaggi diversi da quelli connessi alla normale comunicazione interpersonale per scopi professionali e/o commerciali.
- Per il traffico telefonico delle chiamate verso telefoni fissi e verso cellulari nazionali si presume un traffico mensile delle chiamate verso rete telefonica italiana non superiore a 5.000 minuti per le chiamate verso rete fissa e 2.000 minuti verso rete mobile.

# 15.Effetti della cessazione del Contratto

In caso di cessazione, per qualsiasi causa, del Contratto, il Cliente potrà fare esplicita richiesta di mantenere attivi i seguenti servizi opzionali:

- EPS Antivirus
- Dominio
- Microsoft 365
- Exchange online
- Backup as a Service

In mancanza di esplicita richiesta del Cliente, tutti i servizi verranno cessati, ed il Cliente sarà l'unico responsabile del salvataggio dei dati di suo interesse, prima del distacco definitivo dei servizi. Il Cliente può inviare richiesta di mantenere attivi i servizi opzionali precedentemente elencati tramite invio PEC al seguente indirizzo [servizioclienti@pec.irideos.it](mailto:servizioclienti@pec.irideos.it) contestualmente alla richiesta di cessazione del **Contratto** 

## 16.Clausole vessatorie - rinvio

Con riferimento alle clausole vessatorie ex art. 1341 e 1342 c.c., si rinvia al modulo d'Ordine (anagrafica pagamento accettazione.